# **MSK Kids**

ОБРАЗОВАТЕЛЬНЫЕ МАТЕРИАЛЫ ДЛЯ ПАЦИЕНТОВ И УХАЖИВАЮЩИХ ЗА НИМИ ЛИЦ

# **Часто задаваемые вопросы о просмотре результатов лабораторных исследований на портале MyMSK**

См. ответы на некоторые общие вопросы о результатах анализа крови на нашем портале для пациентов MyMSK.

#### **Как быстро после сдачи анализа крови я смогу увидеть результат на портале MyMSK?**

Вы можете увидеть результаты лабораторных анализов и медицинские заключения на портале MyMSK сразу после поступления в нашу компьютерную систему. Результаты многих анализов доступны до того, как ваш медицинский сотрудник увидит их и обсудит с вами.

#### **Могу ли я посмотреть все лабораторные анализы крови, выполненные в Quest Labs, на портале MyMSK?**

Нет. Вы можете видеть результаты около 20 видов анализов крови, сделанных Quest. Если у вас был 1 из этих 20 анализов и другой анализ:

Вы не сможете увидеть результаты своих анализов Quest на портале MyMSK.

Вместо этого мы отсканируем результаты в вашу электронную медицинскую карту (EMR). Вы можете связаться с врачом, чтобы обсудить их.

## **Где я могу найти общую информацию о лабораторных анализах?**

Более подробная информация о лабораторных анализах, включая цель анализа и то, что он определяет, приведена на сайте [www.labtestsonline.org](http://www.labtestsonline.org/). Информация на этом веб-сайте может быть полезной, но важно поговорить с вашим медицинским сотрудником о ваших анализах. Узнайте о подготовке к ним и о том, как их интерпретировать.

## **Что означает «диапазон референтных значений» для результата анализа?**

Диапазон референтных значений — это диапазон нормальных значений результатов лабораторных анализов. Ваши медицинские сотрудники используют диапазон референтных значений и вашу историю болезни, чтобы решить, как интерпретировать ваши результаты анализа.

#### **Что мне делать, если я беспокоюсь или у меня есть вопросы по поводу результата анализа крови?**

Вы можете отправить своему медицинскому сотруднику сообщение через портал MyMSK или позвонить ему.

If you have questions or concerns, contact your healthcare provider. A member of your care team will answer Monday through Friday from 9 a.m. to 5 p.m. Outside those hours, you can leave a message or talk with another MSK provider. There is always a doctor or nurse on call. If you're not sure how to reach your healthcare provider, call 212-639-2000.

Дополнительную информацию см. в нашей виртуальной библиотеке на сайте [www.mskcc.org/pe](https://www.mskcc.org/pe).

Frequently Asked Questions About Viewing Your Lab Test Results in MyMSK - Last updated on July 14, 2022

Все права защищены и принадлежат Memorial Sloan Kettering Cancer Center

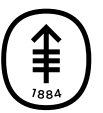

Memorial Sloan Kettering<br>Cancer Center